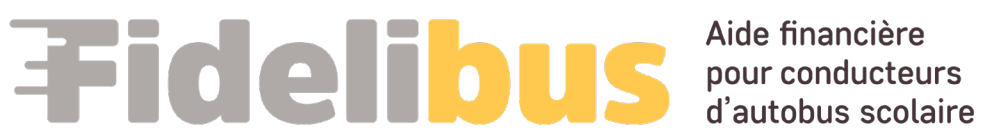

# **GUIDE CONDUCTEUR – DOCUMENTS AU PROFIL**

Ce guide est conçu pour aider les conductrices et conducteurs à déposer les documents exigés pour bénéficier du Programme d'aide financière pour la rétention des conducteurs d'autobus scolaire (PAFCAS).

Si vous n'avez jamais créé de compte conducteur sur le portail, veuillez utiliser le **[Guide PDF – Conducteur](https://fidelibus.ca/media/docs/Guide_dutilisation_du_portail_pour_Conducteur_autobus_2024-01-12.pdf)  [d'autobus scolaire](https://fidelibus.ca/media/docs/Guide_dutilisation_du_portail_pour_Conducteur_autobus_2024-01-12.pdf)** au lieu de celui-ci.

# **TABLE DES MATIÈRES**

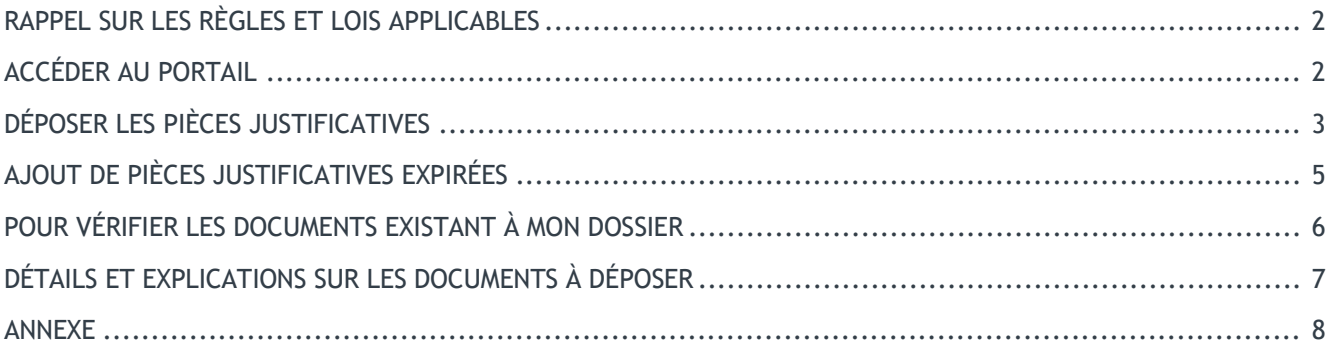

# <span id="page-1-0"></span>**RAPPEL SUR LES RÈGLES ET LOIS APPLICABLES**

Conformément aux règlements de la Société de l'assurance automobile du Québec et à la Loi sur le transport scolaire, un conducteur d'autobus scolaire, de minibus ou de berline scolaire DOIT DÉTENIR un permis de conduire valide et en vigueur ainsi qu'une carte de compétence valide et en vigueur, pour effectuer du transport scolaire.

Nous vous invitions à consulter le document d'informations sur les règlements et lois applicables ainsi que les procédures pour les formations en transport scolaire offertes par les deux centres de formation en transport que vous trouverez dans ce document : [Règles et formations.pdf](https://fidelibus.ca/media/docs/R%C3%A8gles_et_formations.pdf)

# **IMPORTANT :**

Si vous n'avez jamais créé de compte conducteur sur le portail, veuillez utiliser et suivre les étapes du guide : **[Guide PDF – Conducteur d'autobus scolaire](https://fidelibus.ca/media/docs/Guide_dutilisation_du_portail_pour_Conduteur_autobus_V_04-10-2022.pdf)**

Si VOUS AVEZ DÉJÀ UN COMPTE conducteur sur le portail, veuillez suivre les prochaines étapes :

# <span id="page-1-1"></span>**ACCÉDER AU PORTAIL**

Ouvrir un navigateur (Edge, Google, Firefox Mozilla, Safari ou autre)

Taper dans la barre d'adresse ou cliquer ici : **[https://fidelibus.ca](https://fidelibus.ca/)**

Cliquer sur « Connectez-vous ici »

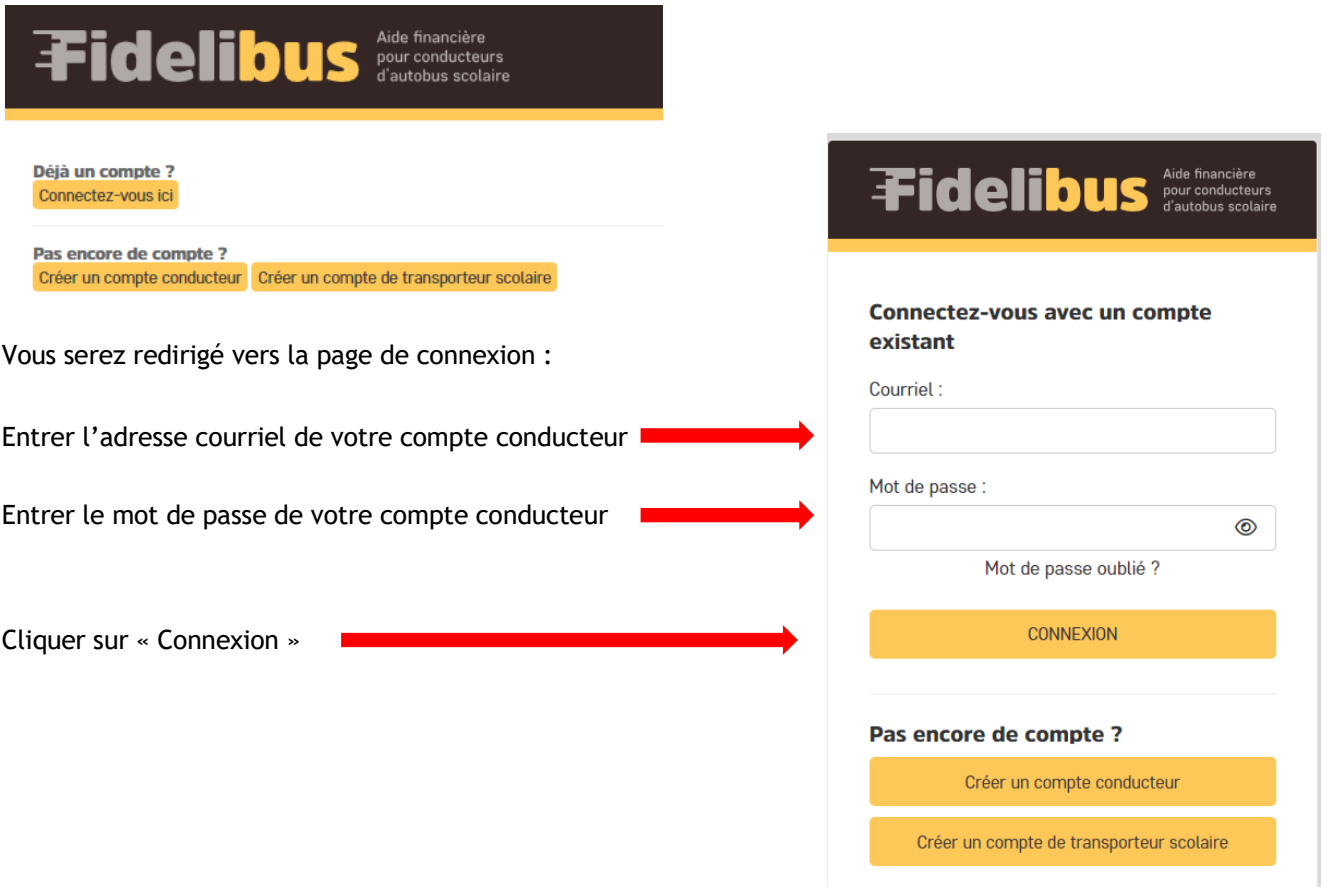

Les conductrices et conducteurs d'autobus scolaire, de minibus ou de berline scolaire ont l'obligation de remplir leur profil et de déposer leur permis de conduire valide et en vigueur ainsi que leur carte de compétence valide en vigueur avant de pouvoir effectuer une demande d'aide financière.

Si votre profil est incomplet ou n'a pas les documents exigés, lors de votre prochaine connexion vous serez automatiquement dirigé dans la page de votre profil afin de remédier à la situation et répondre aux nouvelles exigences applicables.

Vous verrez donc ceci :

O Veuillez inscrire les informations à votre profil et déposer le permis de conduire.

O Veuillez inscrire les informations à votre profil et déposer le certificat de compétence (carte de métier unique)

### Avant de débuter le dépôt des documents, veuillez préparer les documents à déposer :

Copie ou photo du permis de conduire et du certificat de compétence Tous les formats d'enregistrement suivant sont possibles : jpg, png, gif, doc, docx, xls, xlsx ou pdf

**Les photos ou les documents numérisés doivent être clairs et bien lisibles afin que nous puissions les valider. Dans le cas contraire,** les documents déposés seront supprimés, vous recevrez un courriel, les demandes d'aide financière seront à nouveau inaccessibles et les demandes d'aide financière qui auront été effectuées seront inscrites « Inadmissible » jusqu'à ce que les documents au dossier soient conformes.

**\*\*** S'il vous plaît, vous référer à la section [AJOUT DE PIÈCES JUSTIFICATIVES EXPIRÉES](#page-4-0) de ce guide si vous avez des pièces justificatives expirées à déposer. Sinon, suivre les étapes 1 à 5 de la section [DÉPOSER LES PIÈCES](#page-2-0)  [JUSTIFICATIVES.](#page-2-0) **\*\***

# <span id="page-2-0"></span>**DÉPOSER LES PIÈCES JUSTIFICATIVES**

*(Pour plus d'informations sur les documents à déposer, voir la section [DÉTAILS DES DOCUMENTS À DÉPOSER](#page-6-0) )* 

Tous les champs doivent être remplis avant d'enregistrer le formulaire.

- 1. Si ce n'est pas déjà fait, remplir la première section du formulaire
- 2. Permis de conduire

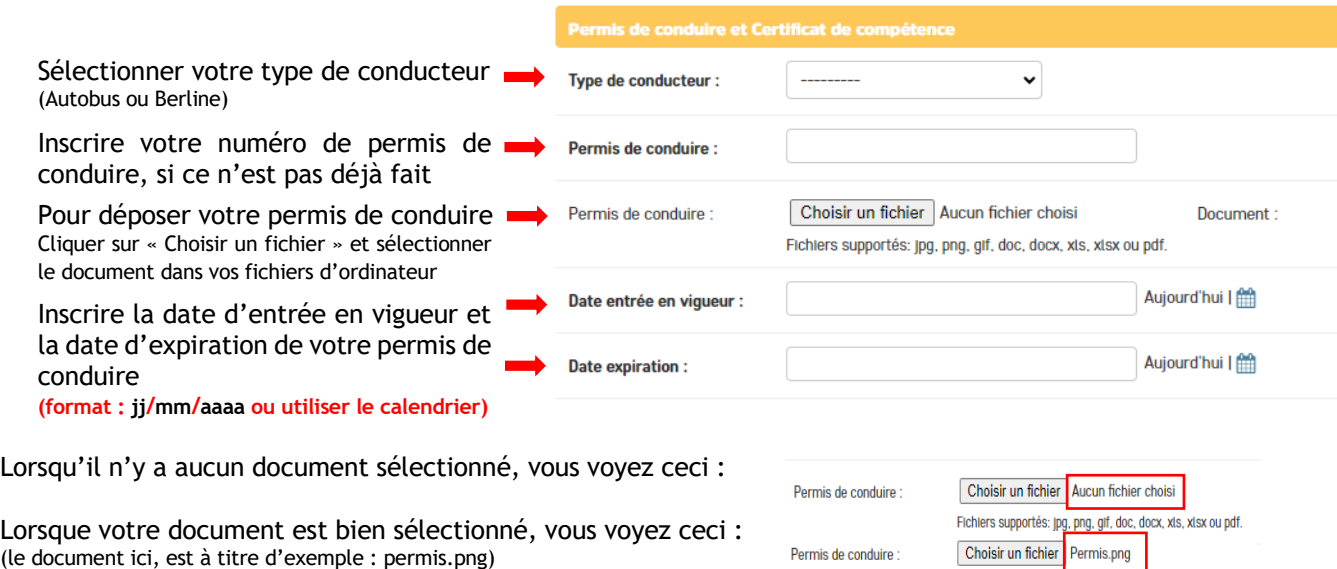

Fichiers supportés: jpg, png, gif, doc, docx, xis, xisx ou pdf.

## 3. Carte de compétence

BERLINE - Si vous êtes un conducteur de berline scolaire :

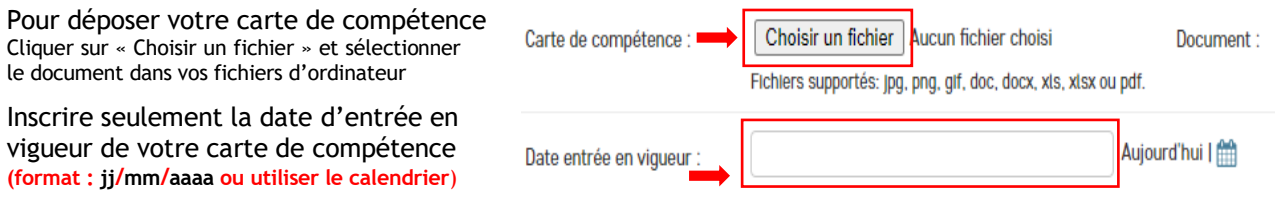

AUTOBUS SCOLAIRE OU MINIBUS – Si vous êtes un conducteur d'autobus scolaire ou minibus :

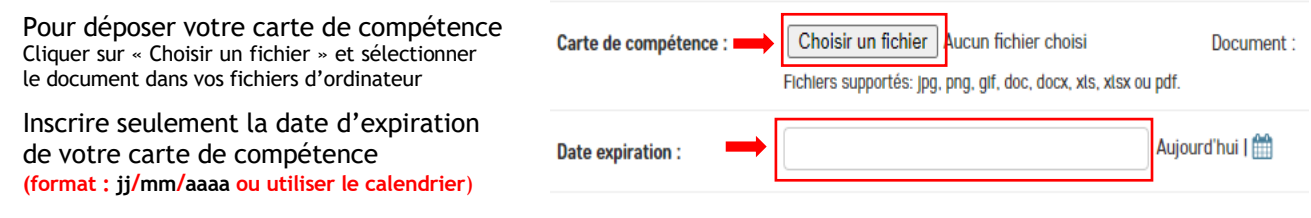

4. Assurez-vous d'avoir rempli correctement tous les champs demandés et cliquer sur :

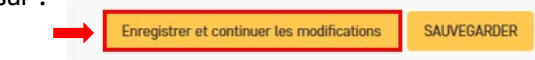

5. Lorsque les documents que vous avez déposés sont bien enregistrés, vous voyez ceci :

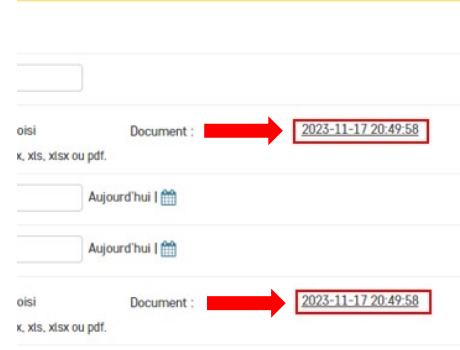

## IMPORTANT

Si vous recevez un message d'erreur lors de l'enregistrement de votre profil, les documents que vous aviez déposés sont automatiquement effacés par mesure de sécurité des données confidentielles.

Si c'est le cas, vous devez :

- corriger les informations encadrées en rouge;
- redéposer chaque document;
- cliquer sur « Enregistrer et continuer les modifications »

Au besoin, vous pouvez ajouter un document, mais vous ne pouvez pas retirer ou supprimer des documents existants.

# <span id="page-4-0"></span>**AJOUT DE PIÈCES JUSTIFICATIVES EXPIRÉES**

*Pour plus d'informations sur les documents à déposer, voir la section [DÉTAILS DES DOCUMENTS À DÉPOSER\)](#page-6-0)*

Tous les champs doivent être remplis avant d'enregistrer le formulaire.

1. Sélectionner « Mes documents » dans l'onglet de Mon profil gauche sous la section « Conducteurs » **Accueil** INFORMATIONS Poursuite et Exemples de spécimen de chèque des conduct **FAQ Programme NOUVEAUTÉS P** GUIDE - Utilisation du Portail Fidelibus<br>pour un Conducteur Tout conducteur financière et po PAFCAS - Critères d'admissibilité  $\blacksquare$  Le volet Questions fréquentes - Portail **Fidelibus**  $\blacksquare$  Le volet **CONDUCTEURS**  $\blacksquare$  Le volet Liste de conducteurs Consulter le : l **Mes documents** Consulter le no DEMANDE D'AIDE FINANCIÈRE **Bienvenue** Nouvelle demande (rétention) de herline 2. Cliquer sur le bouton « Ajouter Document + » situé en haut à droite de la page : Par Type de document

- 3. Sélectionner le type de document à ajouter et remplir les informations nécessaires :
	- a. Carte de compétence

BERLINE - Si vous êtes un conducteur de berline scolaire :

Pour déposer un nouveau document ou un document expiré Sélectionner le type de fichier Cliquer sur « Choisir un fichier » Sélectionner le document dans vos fichiers d'ordinateur

Inscrire seulement la date d'entrée en vigueur de la carte à déposer **(format : jj/mm/aaaa ou utiliser le calendrier**)

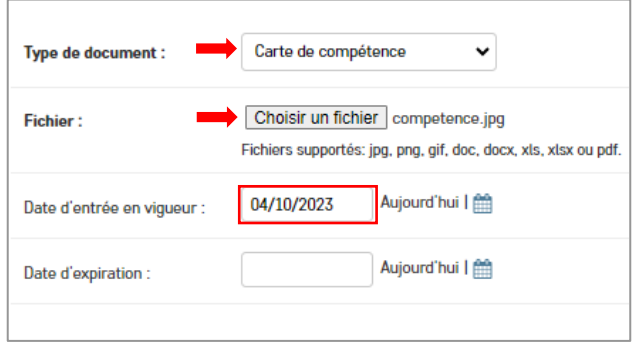

Tout

Permis de conduire

Carte de compétence

**DOCUMENT** 

Télécharger

Télécharger

in Ut

 $\bullet$  Ju

 $-25$ 

Aide

### AUTOBUS SCOLAIRE OU MINIBUS – Si vous êtes un conducteur d'autobus scolaire ou minibus :

Pour déposer un nouveau document ou un document expiré Sélectionner le type de fichier Cliquer sur « Choisir un fichier » Sélectionner le document dans vos fichiers d'ordinateur

Inscrire seulement la date d'expiration de votre carte à déposer **(format : jj/mm/aaaa ou utiliser le calendrier**)

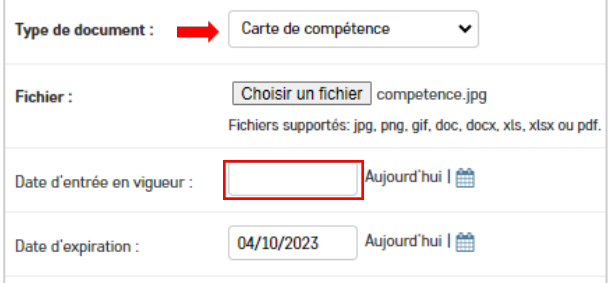

- 4. Assurez-vous d'avoir rempli correctement tous les champs demandés :
	- a. Si vous n'avez aucun autre document à déposer, cliquer sur « SAUVEGARDER »

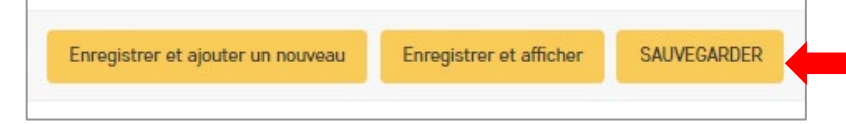

b. Si vous devez déposer un autre document, cliquer sur « Enregistrer et ajouter un nouveau »

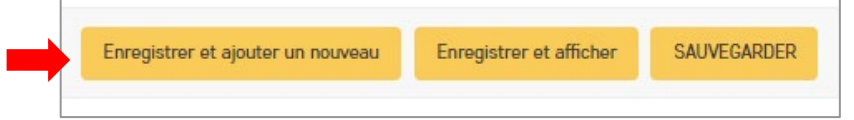

5. Vous pouvez sélectionner un autre type de document (ex. Permis de conduire expiré) :

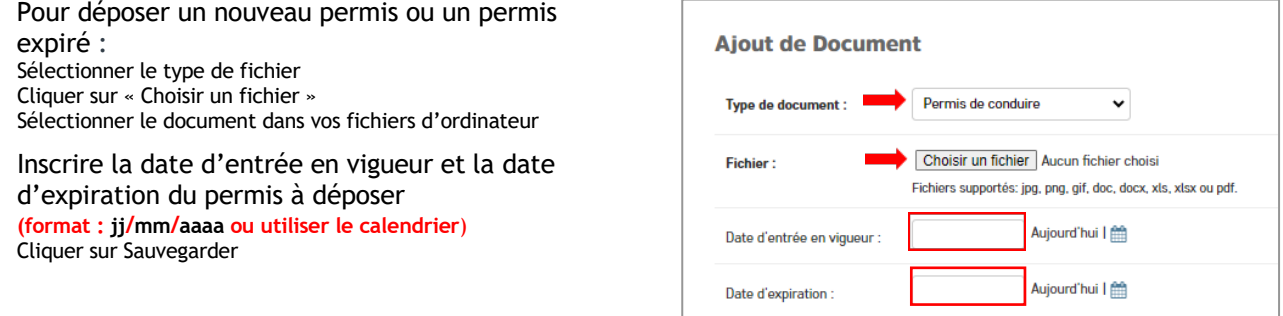

# <span id="page-5-0"></span>**POUR VÉRIFIER LES DOCUMENTS EXISTANT À MON DOSSIER**

Vous pouvez consulter la section « Mes documents » pour voir la liste des documents existant à votre dossier à partir de votre compte conducteur.

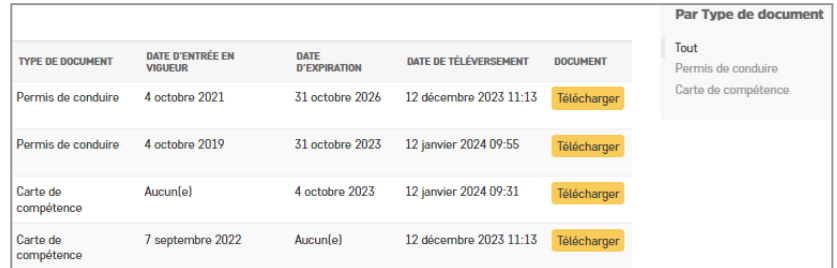

Si vous voyez une erreur dans les dates inscrites aux documents apparaissant dans cette liste, veuillez communiquer avec nous afin que nous puissions corriger l'information.

# <span id="page-6-0"></span>**DÉTAILS ET EXPLICATIONS SUR LES DOCUMENTS À DÉPOSER**

Pour être admissible au Programme d'aide financière pour la rétention des conducteurs d'autobus scolaire (PAFCAS), une conductrice ou un conducteur de véhicule scolaire doit obligatoirement détenir un permis de conduire valide et en vigueur ainsi qu'un certificat de compétence valide et en vigueur pour effectuer du transport scolaire, conformément aux différents règlements de Loi sur le transport scolaire cités en annexe, page 3.

## **Permis de conduire**

#### **Erreur : Permis de conduire est expiré**

Veuillez déposer dans votre profil de conducteur une copie de votre nouveau permis de conduire et inscrire les nouvelles dates de ce permis de conduire.

#### **Erreur : Permis de conduire entre en vigueur après le début de la période**

Veuillez déposer dans votre profil de conducteur une copie de votre ancien permis de conduire et inscrire les dates de ce permis de conduire.

### **Certificat de compétence**

### **Berline**

#### **Erreur : Certificat de compétence (carte de métier unique) entre en vigueur après la date de début de période**

Vous n'êtes pas admissible à l'aide financière pour cette période puisque vous devez posséder un certificat de compétence valide et en vigueur pour effectuer du transport scolaire, et ce, dès votre date d'embauche.

#### **Erreur : Certificat de compétence (carte de métier unique) entre en vigueur après votre date d'embauche**

Vous n'êtes pas admissible pour cette période puisque vous deviez posséder un certificat de compétence valide et en vigueur pour effectuer du transport scolaire, et ce, dès votre date d'embauche.

### **Autobus**

Un conducteur d'autobus scolaire doit suivre et réussir sa formation d'appoint afin de renouveler son certificat de compétence dans les six (6) mois précédents la date d'expiration de son certificat valide et en vigueur, et ce, tous les trois (3) ans.

#### **Erreur : Certificat de compétence (carte de métier unique) entre en vigueur après le début de la période**

Si vous avez conservé votre ancien certificat de compétence, veuillez le déposer à votre profil conducteur et inscrire la date d'expiration indiquée sur ce certificat.

Si vous n'avez pas suivi la formation d'appoint pour le renouvellement d'un certificat de compétence dans les six (6) mois précédents la date d'expiration d'un certificat en vigueur, vous n'êtes pas admissible à l'aide financière pour cette période puisque vous ne possédiez pas de certificat de compétence valide et en vigueur durant toute la période visée.

### **Erreur : Certificat de compétence (carte de métier unique) expire avant la date de fin de la période**

Si vous avez suivi votre formation d'appoint pour le renouvellement d'un certificat de compétence en vigueur dans les six (6) mois précédents la date d'expiration du certificat en vigueur, vous avez reçu votre nouveau certificat de compétence.

Veuillez déposer votre nouveau certificat de compétence et inscrire la nouvelle date d'expiration de ce certificat.

Si vous n'avez pas suivi la formation d'appoint pour le renouvellement d'un certificat de compétence en vigueur avant sa date d'expiration, vous n'êtes pas admissible à l'aide financière pour la période visée.

# **Attestation provisoire (Autobus seulement)**

Si vous êtes un nouveau conducteur d'autobus scolaire ne possédant pas de certificat de compétence :

Vous devez être inscrit à la formation de base et posséder une attestation provisoire en vigueur avant le début de la période ou dès votre date d'embauche, si vous êtes embauché au cours de la période visée par la demande d'aide financière, pour être admissible. L'attestation provisoire vous autorise à effectuer du transport scolaire pour la durée indiquée sur cette attestation. Seul votre responsable peut en faire la demande auprès du Centre de formation en transport routier.

Si vous possédez cette attestation provisoire, veuillez la déposer dans votre profil de conducteur à titre de certificat de compétence et inscrire la date d'expiration indiquée sur cette attestation.

Si vous ne possédez pas d'attestation provisoire, conformément aux informations mentionnées précédemment, vous n'êtes pas admissible à l'aide financière pour la période visée. Assurez-vous d'obtenir votre certificat de compétence avant le début de la prochaine période afin de pouvoir faire une demande.

Pour toute question ou information supplémentaire, veuillez communiquer avec nous par courriel à : [programmeconducteursautobus@collecto.ca](mailto:programmeconducteursautobus@collecto.ca) ou par téléphone au 1-877-730-1216.

L'Équipe Fidelibus

# <span id="page-7-0"></span>**ANNEXE**

Règles applicables au PAFCAS

Société de l'assurance automobile du Québec [Obligation du conducteur](https://saaq.gouv.qc.ca/transport-personnes/transport-scolaire#:%7E:text=OBLIGATIONS%20DU%20CONDUCTEUR)

Loi sur le transport [T-12 - Loi sur les transports](https://www.legisquebec.gouv.qc.ca/fr/document/lc/t-12) Section V.2 Transport des élèves et Règlements sur la formation des conducteurs d'autobus scolaire et de minibus affectés au [transport des écoliers et de véhicules affectés au transport des écoliers](https://www.legisquebec.gouv.qc.ca/fr/document/rc/T-12,%20r.%208) T-12, r. 8

Fédération des transporteurs par autobus

Description des métiers [: Conducteur d'autobus & berline](https://prendsplace.com/description-des-metiers/conducteurs-dautobus-scolaire-berline/)

[Qualifications requises](https://prendsplace.com/description-des-metiers/conducteurs-dautobus-scolaire-berline/#:%7E:text=Qualifications%20requises)

[Particularité – Carte de compétence](https://prendsplace.com/description-des-metiers/conducteurs-dautobus-scolaire-berline/#:%7E:text=Conditions%20de%20travail-,Particularit%C3%A9s,-Certificat%20de%20comp%C3%A9tence)